## *Database Application Development*

Chapter 6

#### *Why Is This Important?*

- So far, accessed DBMS "directly" through client tools Great for interactive use
- How can we access the DBMS from a program?
- Need an interface between programming language and DBMS

2

 $\bigcirc$ 

 $\frac{$01}{1999}$ 

4

6

- Many different options
- Our focus: JDBC

#### *Overview*

- SQL in application code
- Embedded SQL
- ❖ Cursors
- JDBC
- Stored procedures

# $SO<sub>1</sub>$

3

 $\bigcirc$ 

sol:<br>1999

5

1

 $\mathbb{Q}$ 

**sQL:**<br>1999

 $SOL$ *SQL in Application Code* SQL commands can be called from within a host language (e.g., C++ or Java) program. SQL statements can refer to host variables (including special variables used to return status). Must include a statement to connect to the right database. Two main integration approaches: Embed SQL in the host language (Embedded SQL, SQLJ) Create special API to call SQL commands (JDBC)

## *SQL in Application Code (Contd.)*

#### Impedance mismatch:

- SQL relations are (multi-) sets of records, with no a priori bound on the number of records. No such data structure existed traditionally in procedural programming languages such as C.
- SQL supports a mechanism called a cursor to handle this. • Cursor essentially is a more powerful iterator

#### $\triangle$ *Embedded SQL*  $501.304$ \* Approach: Embed SQL in the host language. A preprocessor converts SQL statements into special API calls. Then a regular compiler is used to compile the code. Language constructs: Connecting to a database: EXEC SQL CONNECT **Declaring variables:** EXEC SQL BEGIN (END) DECLARE SECTION Statements: EXEC SQL Statement;

#### *Embedded SQL in C: Variables*

EXEC SQL BEGIN DECLARE SECTION char c\_sname[20]; long c\_sid; short c\_rating; float c\_age; EXEC SQL END DECLARE SECTION

- Two special "error" variables:
	- SQLCODE (long, is negative if an error has occurred)
	- SQLSTATE (char[6], predefined codes for common errors)

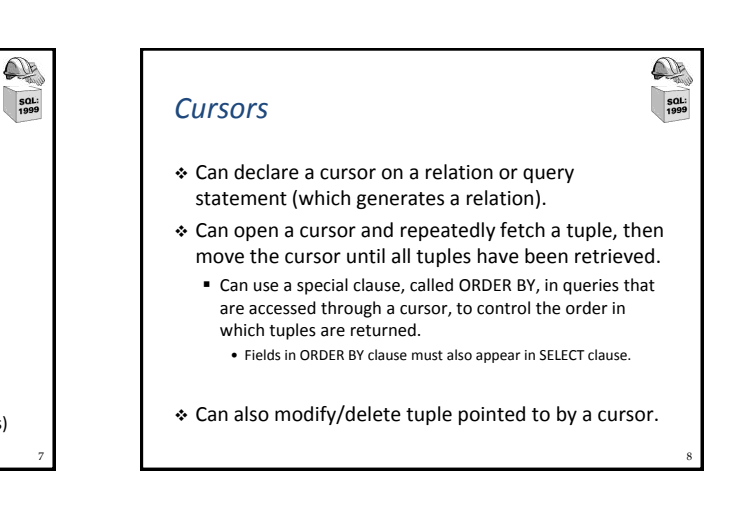

#### *Cursor: Get names of sailors who reserved a red boat, in alphabetical order*

EXEC SQL DECLARE sinfo CURSOR FOR SELECT S.sname FROM Sailors S, Boats B, Reserves R WHERE S.sid=R.sid AND R.bid=B.bid AND B.color='red' ORDER BY S.sname

- Cannot replace S.sname by, say, S.sid in the ORDER BY clause above (Why?)
- Can we add S.sid to the SELECT clause and replace S.sname by S.sid in the ORDER BY clause?

## *Embedding SQL in C: An Example*

char SQLSTATE[6]; EXEC SQL BEGIN DECLARE SECTION char c\_sname[20]; short c\_minrating; float c\_age; EXEC SQL END DECLARE SECTION c\_minrating = random(); EXEC SQL DECLARE sinfo CURSOR FOR SELECT S.sname, S.age FROM Sailors S WHERE S.rating > :c\_minrating ORDER BY S.sname; do { EXEC SQL FETCH sinfo INTO :c\_sname, :c\_age; printf("%s is %d years old\n", c\_sname, c\_age); } while (SQLSTATE != '02000'); EXEC SQL CLOSE sinfo;

10

 $\mathbb{Q}$ 

⚠

 $\frac{1}{1999}$ 

12

#### *Database APIs: Alternative to embedding*

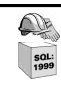

11

9

 $\mathbb{O}$ 

 $\frac{1}{1999}$ 

- Rather than modify compiler, add library with database calls (API)
	- Advantage: executable is also DBMS-independent
	- Embedded is SQL DBMS-independent only at source-code level
- Pass SQL strings from language, present result sets in a language-friendly way
- Sun's JDBC: Java API Supposedly DBMS-neutral
	- A driver traps the calls and translates them into DBMS-specific code
	- **Driver loaded dynamically and on-demand**
	- Database can be across a network

 $\frac{1}{1999}$ *JDBC Architecture Components* **↑ Application** Initiates and terminates connections, submits SQL statements Driver manager Loads JDBC driver, passes JDBC calls from app to correct driver **S** Driver Connects to data source, transmits requests and returns/translates results and error codes Data source (DBMS) **Processes SQL statements** 

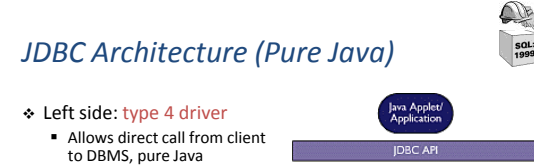

- Converts JDBC calls into network protocol used by DBMS
- Right side: type 3 driver
	- Translates JDBC calls into middleware protocol
	- Middleware translates this to DBMS protocol
	- Useful when connecting to many different DBMSes

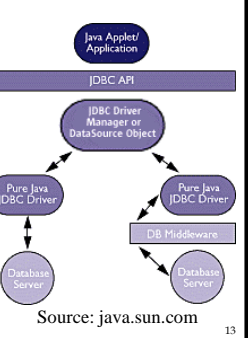

**sQL:**<br>1999

15

 $\Box$  $50L$ 

 $\bigcirc$ sol:<br>1999

17

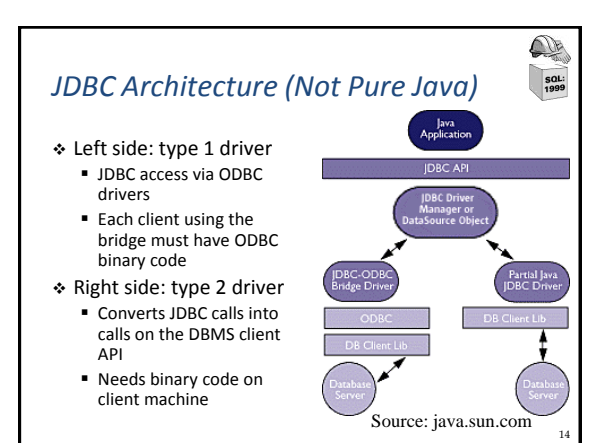

### *JDBC Classes and Interfaces*

- Steps to submit a database query:
	- **Load the JDBC driver**
	- Connect to the data source
	- **Execute SQL statements**
- $\cdot$  Important: make sure you include the driver in the classpath
	- Driver jar file sqljdbc4.jar needs to be in the classpath
	- Should be there by default on Windows lab machines

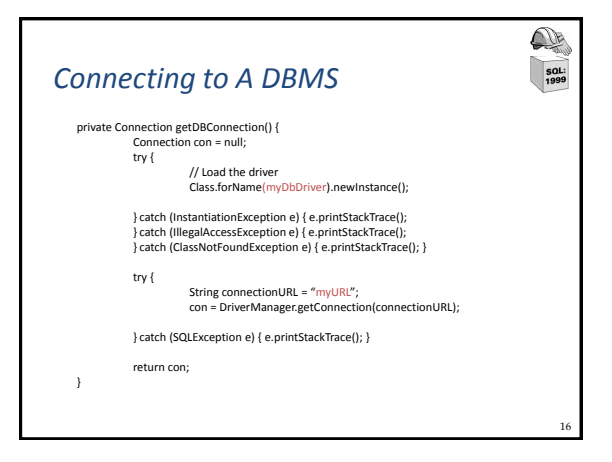

## *Connection Data*

- MSFT JDBC driver for SQL Server
	- dbDriver = "com.microsoft.sqlserver.jdbc.SQLServerDriver";
	- $\blacksquare$  connectionURL = "jdbc:sqlserver://address:1433;" + "databaseName=XYZ;user=YOU;password=SECRET;";
- In the JDBC API 4.0, the DriverManager.getConnection
- method is enhanced to load JDBC drivers automatically. Do not need to call the Class.forName method to register or load the
- driver when using the sqljdbc4.jar class library. When the getConnection method of the DriverManager class
- is called, an appropriate driver is located from the set of registered JDBC drivers.
	- sqljdbc4.jar file includes "META-INF/services/java.sql.Driver" file, which contains the com.microsoft.sqlserver.jdbc.SQLServerDriver as a registered driver.

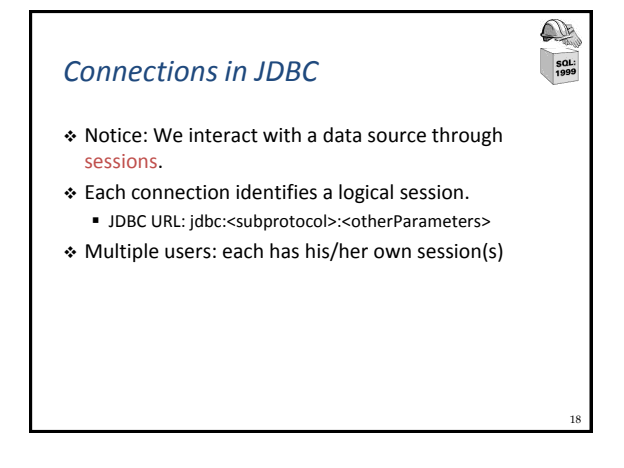

#### *Important Imports For JDBC*

- import java.sql.Connection;
- import java.sql.DriverManager;
- import java.sql.ResultSet;
- import java.sql.SQLException;
- import java.sql.Statement;

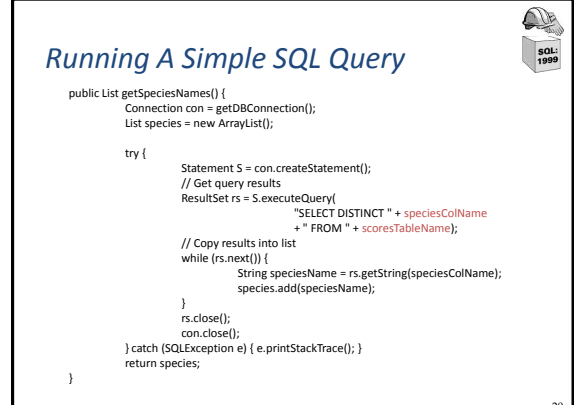

## *Connection Interface*

 $\bigcirc$ sol:<br>1999

19

 $\mathbb{O}$ **sQL:**<br>1999

- Can set auto-commit mode
	- Auto-commit on: each statement considered its own transaction, no need for explicit commit()
	- boolean **getAutoCommit**(), void **setAutoCommit**(boolean autoCommit)
- Can set transaction isolation level
	- Connection.TRANSACTION\_READ\_UNCOMMITTED, Connection.TRANSACTION\_READ\_COMMITTED, Connection.TRANSACTION\_REPEATABLE\_READ, or Connection.TRANSACTION\_SERIALIZABLE
	- int **getTransactionIsolation**(), void **setTransactionIsolation**(int level)
- Isolation, auto-commit covered later, for now use default

#### ⚠ *Connection Interface (Contd.)*  $\frac{1}{1999}$  Better performance possible for read-only access boolean **isReadOnly**(), void **setReadOnly**(boolean readOnly) Check whether connection is still open boolean **isClosed**(), void **close**() Commit or abort transaction Use only when autoCommit is false void **commit**(). void **rollback**()

### *Statement Interface*

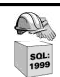

23

21

- Used to execute SQL statement and return its results
	- execute(String sql) to execute any SQL statement
	- executeQuery(String sql) to obtain single ResultSet object
	- executeUpdate(String sql) for INSERT, UPDATE, or DELETE
- Sub-interface PreparedStatement
	- Precompiled SQL statement for efficiently executing a statement multiple times.
	- Structure fixed, parameters determined at runtime • PreparedStatement pstmt = connection.prepareStatement("UPDATE EMPLOYEES SET SALARY = ? WHERE ID = ?");
	- pstmt.setBigDecimal(1, 153833.00); pstmt.setInt(2, 110592); Sub-interface CallableStatement
	- For calling SQL stored procedures through standard way for all RDBMSes

 What is a stored procedure? Program executed through a single SQL statement **Executed in the process space of the server** \* Advantages: Can encapsulate application logic while staying "close" to the data Reuse of application logic by different users

*SQL Stored Procedures*

 Avoid tuple-at-a-time return of records through cursors • Only final result is returned to Java app

 $\bigcirc$ 

 $501.304$ 

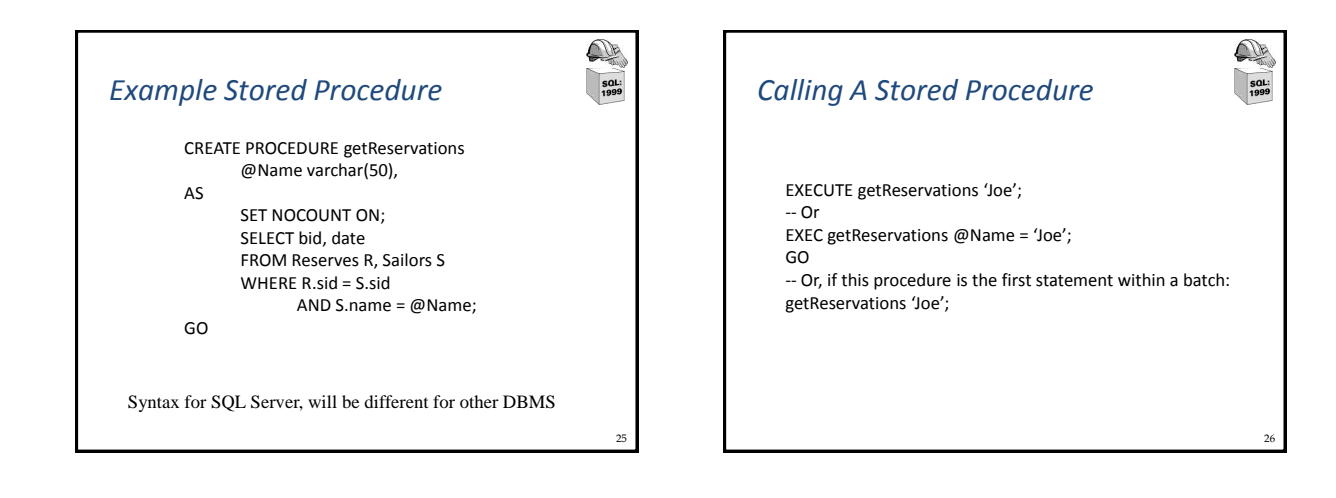

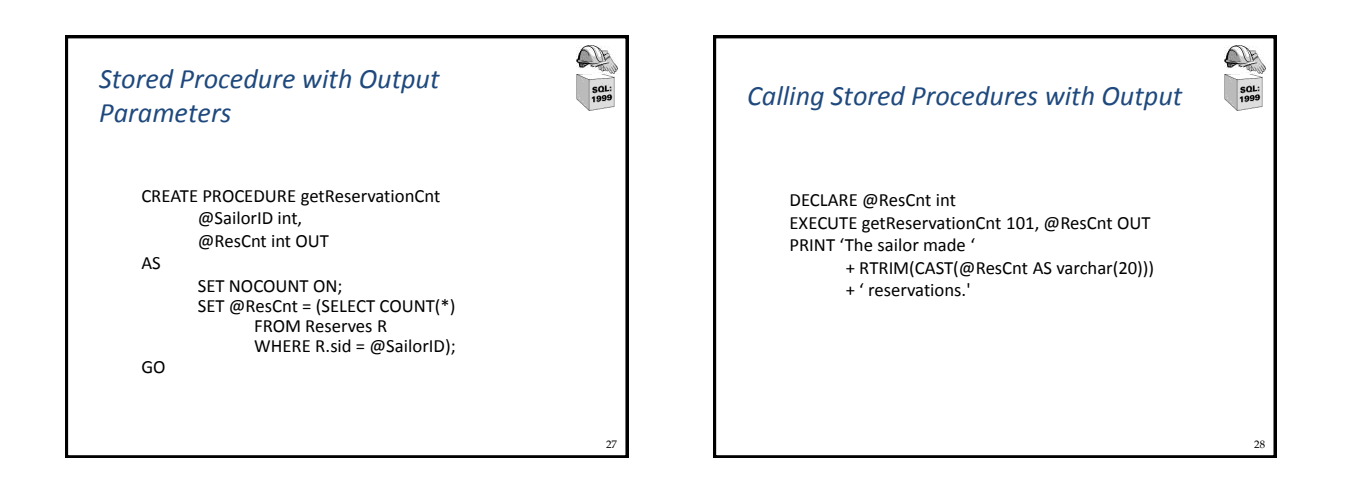

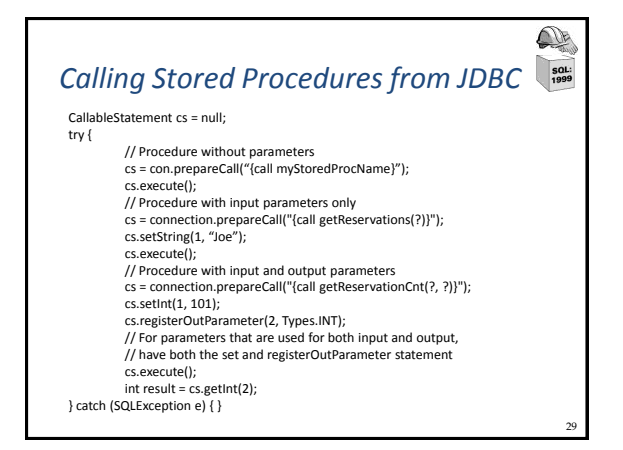

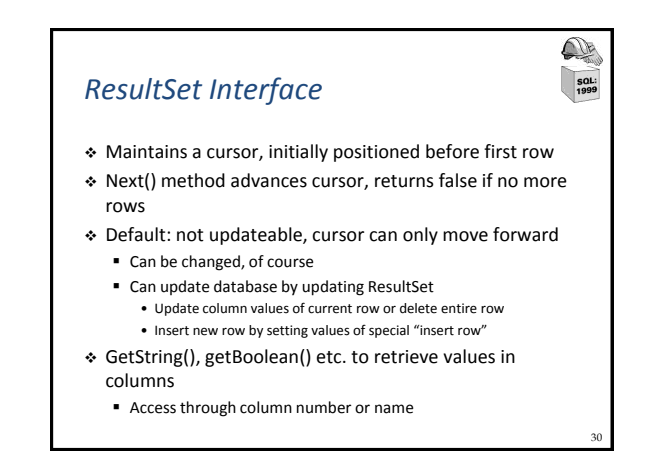

## *Matching Java and SQL Data Types*

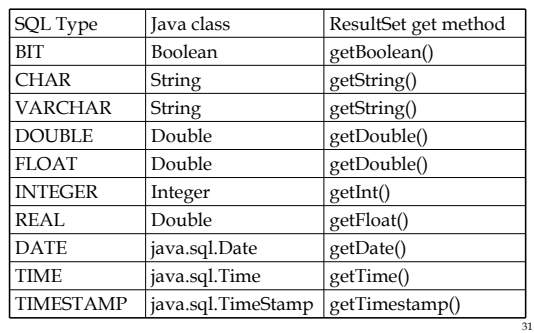

#### *Exceptions and Warnings*

- Most of java.sql can throw an SQLException if an error occurs.
- SQLWarning is a subclass of SQLException ■ Not as severe
	- Not thrown and their existence has to be explicitly tested

32

 $\bigcirc$ 

 $SOL$ 

## *Exceptions and Warnings (Contd.)*

try { stmt=con.createStatement(); warning=con.getWarnings(); while(warning != null) { // handle SQLWarnings; warning = warning.getNextWarning(): } con.clearWarnings(); stmt.executeUpdate(queryString); warning = con.getWarnings(); … } //end try catch( SQLException SQLe) { // handle the exception }

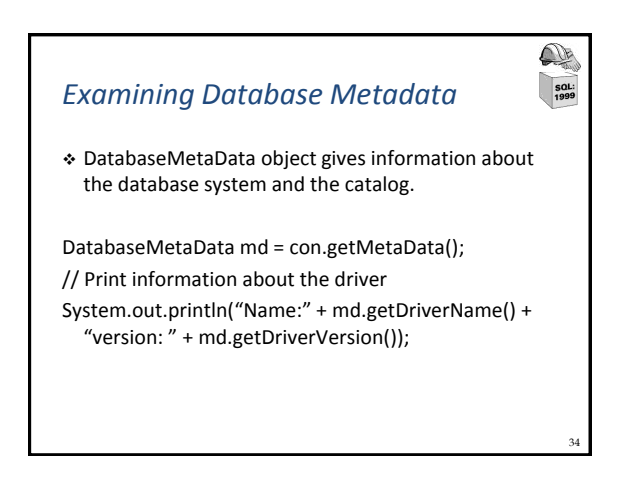

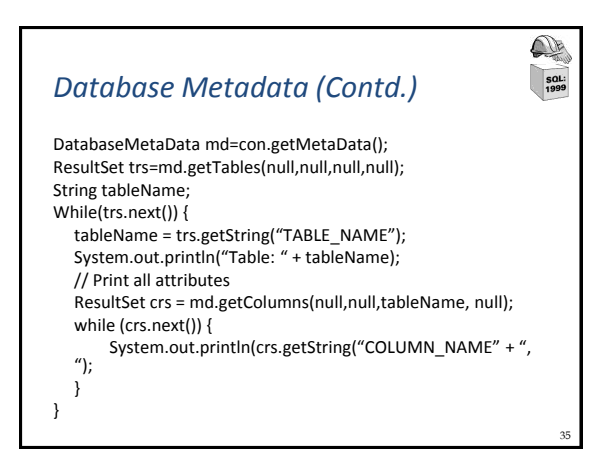

33

企

 $\frac{1}{1999}$ 

 $\mathbb{Q}$ 

SQL:<br>1999

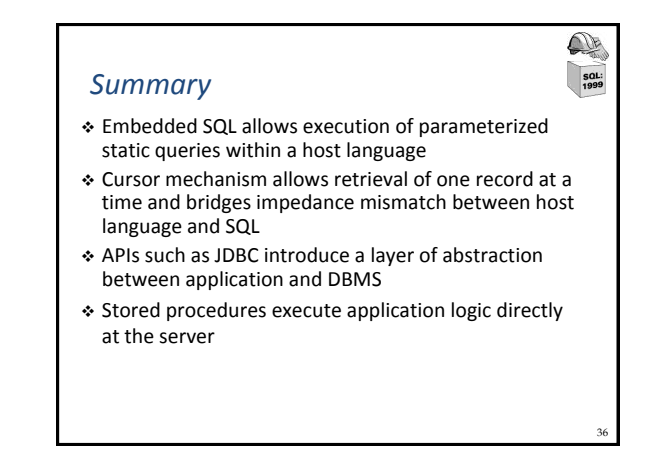